# **Windows Vista będzie samodzielnym centrum rozrywki**

# Multimedia i nagrywanie

Oglądanie filmów, nagrywanie programu telewizyjnego, komponowanie muzyki, katalogowanie i edycja fotografii oraz wypalanie płyt DVD – twórcy nowych Okien stanowczo stawiają na rozrywkę. *Marek Mandau*

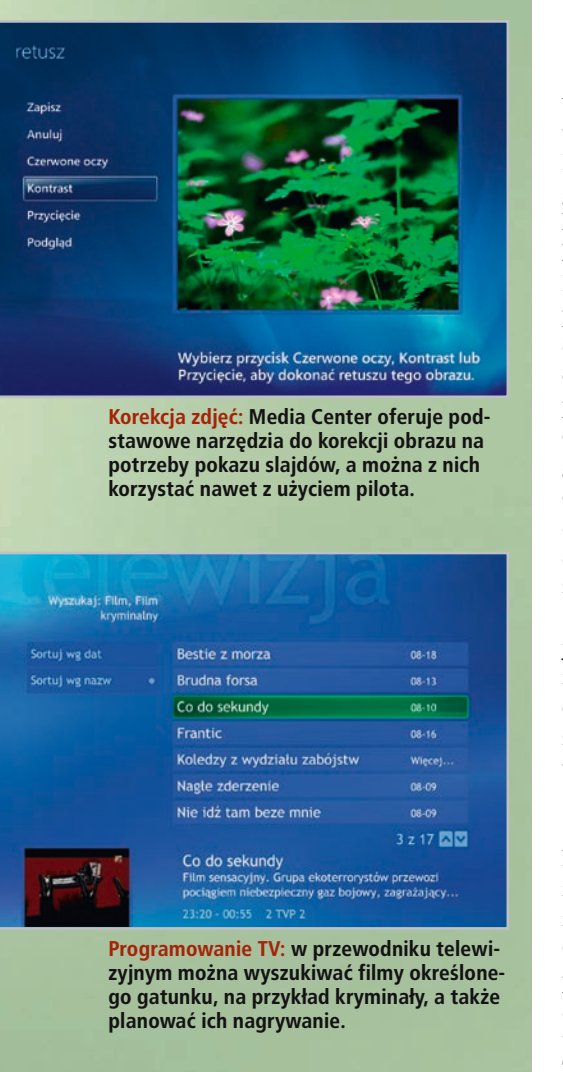

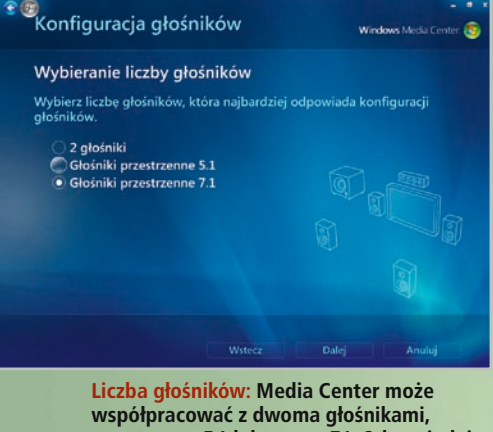

**z zestawem 5.1 lub nawet 7.1. Odpowiednie ustawienia określamy podczas konfiguracji.** 

**M**icrosoft docenił wreszcie potęgę Vista umożliwia składanie, nagry-DVD. Nowy system operacyjny wanie i odtwarzanie tych krążków. Oznacza to sporo nowych fukcji i narzędzi w Media Playerze i Media Center, a także nowy program Windows DVD Maker. Niestety, kolorowy świat multimediów nie dla wszystkich stoi otworem. Tylko użytkownicy wersji Premium i Ultimate otrzymają do dyspozycji podstawowe narzędzie umożliwiające korzystanie z funkcji wideo i DVD, jakim jest wbudowany kodek MPEG-2. Pozostałe wersje są pod względem multimediów wyposażone podobnie jak Windows XP. Pozwalają tylko nagrywać płyty CD i dysponują kodekiem wideo WMV9. Jednak nawet drogie wersje Visty, zaopatrzone w funkcje Video DVD, nie sprawią, że programy takie jak Nero staną się zbędne (patrz: ramka na **102**).

Użytkownicy Visty będą się jednak cieszyć jeszcze innymi multimedialnymi nowinkami. Nadchodzi bowiem DirectX 10 i następca WMV9, kodek VC-1. Microsoft obiecuje, że wpłyną one pozytywnie na wydajność systemu w grach i jakość obrazu w filmach.

## **Media Center: ładniejsza telewizja**

Najwygodniejsze oglądanie telewizji zapewnia Media Center. Niestety, będzie on dostępny w Viście w wersji co najmniej Premium. Osoby znające Media Center z Windows XP poczują się od razu jak u siebie w domu. Obsługa narzędzi odbywa się tak samo, również ustawienia wyglądają niemal identycznie. Tak wysokie podobieństwo dobrze wpływa na kompatybilność. Karty telewizyjne i piloty do nich, zakupione w celu korzystania z dotychczasowej wersji Media Center, będą działać również z Vistą. Sprawdziliśmy to na przykładzie standardowych kart: PVR 150 oraz Nova-T marki Hauppauge. Co ciekawe, oprogramowanie dołączone przez Hauppauge nie było w stanie znaleźć pod Vistą żadnych stacji, podczas gdy dla Media Center nie był to żaden problem.

Wygląd programu niemal się nie zmienił, ale mimo wszystko daje się zauważyć, że nowa wersja jest nieco lepsza i działa sprawniej. Widać to szczególnie podczas korzystania z funkcji telewizyjnych. Media Center nagrywa programy telewizyjne bezpośrednio

na DVD. Użytkowników ucieszy zapewne to, że nie muszą się już kłopotać niewygodnym formatem DVR-MS, którego poza Windows Media Center 2005 nie obsługują w pełni właściwie żadne programy. Niestety, w praktyce moduł nagrywający Media Center wciąż jeszcze sprawia problemy. Trzeba mieć nadzieję, że zostanie on poprawiony w finalnej edycji Visty, ale w obecnej wersji beta może się zdarzyć niemal wszystko. Od samowolnego wysunięcia tacki z nie do końca nagraną płytą, po całkowite zawieszenie się programu.

Za to planowanie nagrywania filmów i programów telewizyjnych przebiega wręcz komfortowo. Specjalny przewodnik Visty po stacjach telewizyjnych dzieli repertuar na określone kategorie. Można więc łatwo dotrzeć na przykład do spisu wszystkich kryminałów, jakie będą nadawane w ciągu następnych dwóch tygodni. Wciśnięcie guzika uaktywnia asystenta nagrywania, który automatycznie nagra film w odpowiednim czasie. Szczególnie wygodne jest to, że można w ten sposób zadać zachowywanie na płytach wszystkich odcinków wskazanego serialu. Z przewodnikiem po stacjach telewizyjnych można pracować nawet wówczas, gdy w tle na żywo odbierany jest program.

Przewodnik jest interaktywny, choć w bardzo niewielkim stopniu. Obserwuje on zachowania użytkownika, generuje na ich podstawie listę ulubionych stacji i na życzenie wyświetla ich program, nie zawracając właścicielowi głowy repertuarem stacji, których ten i tak nigdy nie ogląda. Można również zlecić na przykład wyświetlanie wykazu samych tylko filmów lub programów informacyjnych, które obejrzymy w poźniejszym czasie.

### **Media Player 11: łatwe ripowanie**

Nowy Media Player potrafi nawet odtwarzać DVD, czy więc potrzebny będzie jeszcze dodatkowy player? W zasadzie nie, ponieważ w zakresie podstawowej obsługi domowych kinomanów Media Player zawarty w Viście oferuje właściwie wszystko: wystarczy włożyć płytę do kieszeni odtwarzacza i usadowić się wygodnie na kanapie. Podstawowe komendy, takie jak Play, Stop czy Pauza, można wydawać za pośrednictwem pilota Media Center.

# **SOFTWARE**

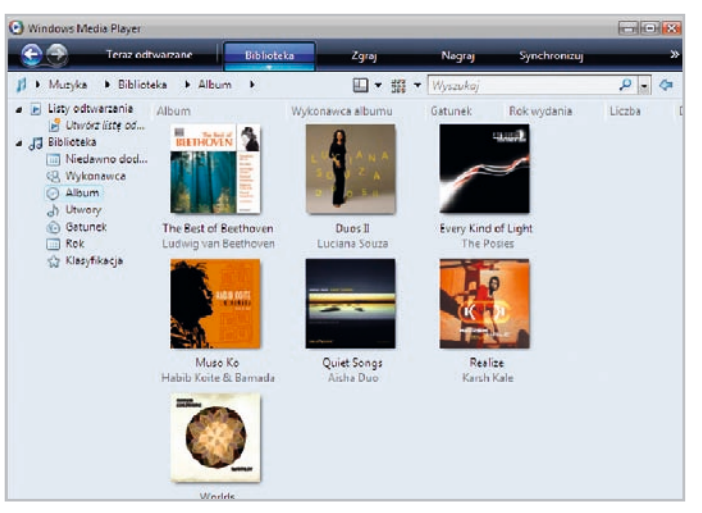

**Pobieranie okładek: Media Player ściąga odpowiednie okładki do albumów muzycznych bezpośrednio z Internetu.** 

Tylko miłośnikom pełnokrwistego kina domowego może jednak brakować bardziej zaawansowanych funkcji.

Poza tym Media Player 11 nie różni się specjalnie od swego poprzednika w dziedzinie obsługi filmów. Nie mógłby się zresztą wiele różnić, skoro Vista, podobnie jak Windows XP, odtwarza filmy i pliki wideo, korzystając z filtrów DirectShow. Z tego samego powodu na obu systemach operacyjnych z reguły bez problemów działają alternatywne odtwarzacze, jak na przykład Media Player Classic. Ich zaletą jest paradoksalnie to, że oferują lepszy dostęp do możliwości multimedialnych DirectShow niż odtwarzacze Microsoftu – w stosunku do Windows XP nic się w tym względzie nie zmieniło.

Najwięcej zmian obserwujemy w dziedzinie audio. Ripowanie krążków CD albo wypalanie płyt muzycznych jest teraz bardzo łatwe, w przeciwieństwie do poprzedniego systemu, gdzie droga do własnej płyty wiodła przez niewygodne w użyciu menu Opcje. Media Player 11 oferuje w głównym oknie bezpośredni dostęp do wszystkich ustawień. Aby nagrać płytę audio, wystarczy przeciągnąć myszką wybrane utwory. Dla większej wygody program pokazuje przy tym, ile jeszcze miejsca pozostało na płycie. W przypadku większych projektów muzycznych materiał jest automatycznie dzielony na odpowiednią liczbę płyt CD.

Jeśli chodzi o ripowanie, do dyspozycji użytkownika są nowe formaty plików wyjściowych: Windows Media Audio Pro oraz, choć trudno w to uwierzyć, WAVE. WMA Pro jest zoptymalizowane dla niskiej przepływności do 32 kilobitów na sekundę. Nie stoi za nim jednak żadna nowa technologia, tylko stary, znany widmowy replikator fal (SBR, Spectral Band Replication), który już jakiś czas temu dostał się na rynek przy okazji udostępnienia MP3 Pro. Dzięki SBR kodek może podczas konwersji obcinać wysokie częstotliwości, a podczas odtwarzania będą one rekonstruowane przez dekoder. Oznacza to oszczędność połowy bitrate'u, a mimo to zachowana zostaje kompatybilność z poprzednim systemem, WMA9. Na koniec ripowania Media Player przy użyciu "muzycznego odcisku palca" wyszukuje odpowiednie informacje o albumie i pobiera na komputer okładkę płyty.

Pozostałe zmiany są głównie kosmetyczne: Biblioteka multimediów została przebudowana i daje się teraz lepiej przeszukiwać. Również synchronizacja z odtwarzaczami MP3 stała się łatwiejsza. Poza tym Microsoft za pośrednictwem serwisu muzycznego Urge zamierza robić konkurencję iTunes. Urge oferuje ponad dwa miliony piosenek za stałą opłatę, ale jak na razie jest dostępny wyłącznie w Stanach Zjednoczonych.

# **DVD Maker: wypalanie filmów**

Nowe, ulepszone narzędzie do nagrywania filmów umożliwia kompletną obróbkę wideo, od zgrania ujęć po gotową płytę DVD. Do tej **102**>

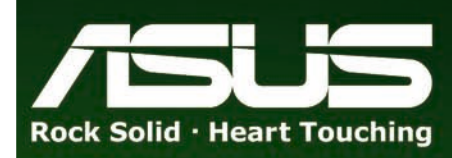

# **M2N32-SLI Deluxe Wireless Edition**

**ASUS - Najcześciej wybierane** płyty glówne na świecie

Płyty główne ASUS otrzymały w Polsce już ponad 25 nagród od poczatku 2006 roku.

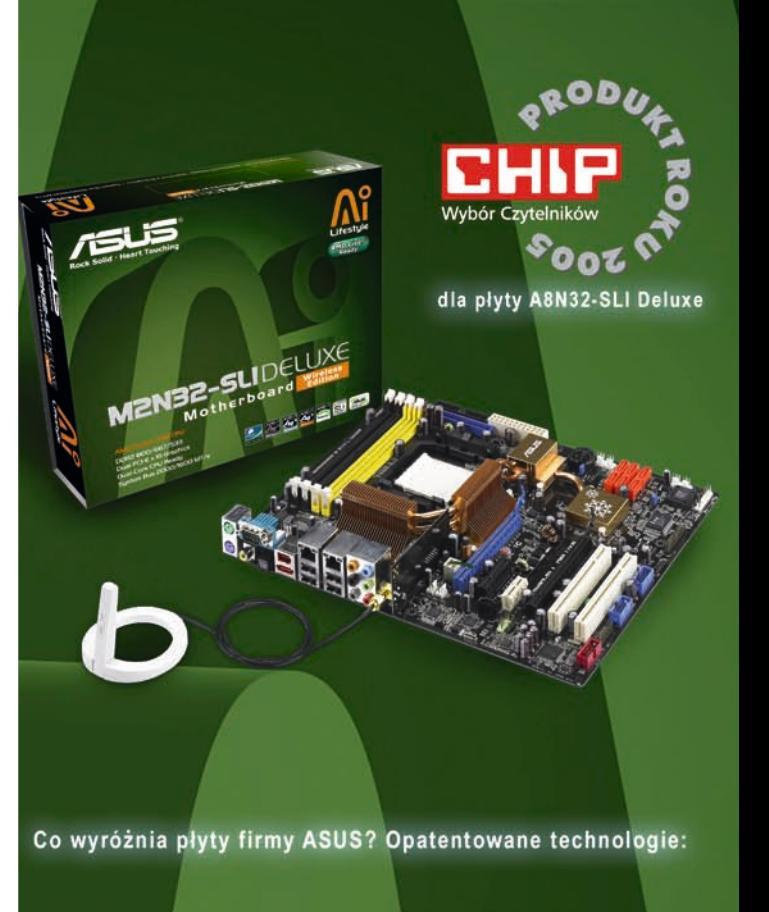

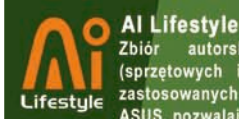

# rozwiązań

Zbiór autorskich (sprzętowych i programowych) zastosowanych w płytach firmy ASUS, pozwalający na optymalne wykorzystanie zasobów Twojego<br>komputera i jego długoletnie, bezawaryjne użytkowanie

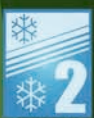

**Stack Cool 2** 

#### **Stack Cool 2** Specjalny laminat pokrywający powierzchnię płyty głównej zapewnia efektywne odprowadzanie ciepła z kluczowych komponentów systemu.

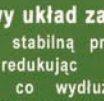

8-fazowy układ zasilania Zapewnia stabilną pracę sys-<br>temu redukując wahania napięcia, co wydłuża życie<br>podzespołów i pozwala na efektywne podkręcanie

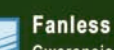

Gwarancja cichej i niezawodnej pracy, pasywne chłodzenie kluczowych komponentów na płycie głównej

# **DVD Maker kontra Nero: który wypala lepiej?**

Nero w wersji 7.2 działa pod kontrolą Visty. Można się jednak zastanawiać, po co ktoś miałby jeszcze używać zewnętrznego programu nagrywającego? Oto powody.

**Wypalanie:** Vista nagrywa wprawdzie teraz płyty DVD, ale do specjalnych zadań, takich jak wypalanie krążków CD-Extra, Mixed Mode czy Multisession, wciąż potrzebny jest Nero. Dobry program nagrywający w rodzaju Nero jest też niezbędny, jeśli chcemy skorzystać z funkcji specjalnych, takich jak overburning płyt CD i DVD lub też analiza czystych krążków.

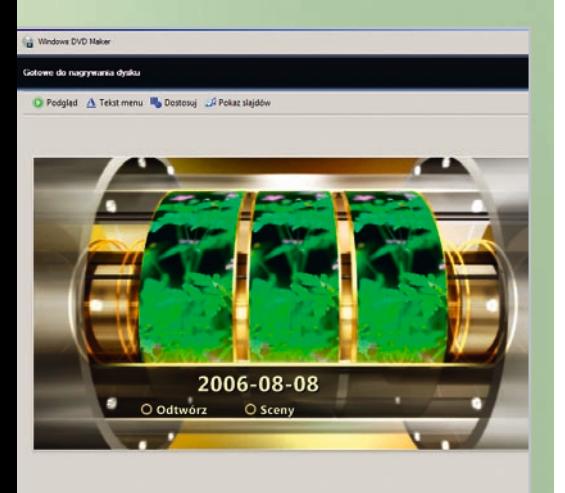

#### **Wygodny authoring: DVD Maker nagrywa filmy DVD z animowanym, trójwymiarowym menu.**

**Wideo:** Vista oferuje w pakiecie kompletną obróbkę wideo, NeroVision nie ma specjalnie więcej funkcji. Wyjątkiem jest jednak znacznie elastyczniejszy authoring DVD. Kodowanie, obojętnie czy MPEG-2, czy MPEG-4, konfigurujemy w Nero sami. W Viście – przynajmniej na razie – nie mamy żadnych możliwości konfiguracyjnych. A jeśli chodzi o moduł Nero Recode, w nowych Oknach nie znajdziemy nic porównywalnego.

**Audio:** Przy opracowywaniu i miksowaniu muzyki również lepiej jest odwołać się do Nero. Media Player 11 czy Media Center nadają się bardziej tylko do zarządzania i odtwarzania dźwięku. Tym, czego najbardziej brakuje w Media Playerze, jest możliwość konwertowania plików muzycznych na inny format.

**Fotografie:** Zarówno Nero, jak i Vista oferują pod tym względem równie mało. Lepiej skorzystajmy z prawdziwego edytora obrazu, takiego jak na przykład Paint Shop Pro. Nero zawiera tylko podstawowe filtry korekcyjne, które mogą zadowolić wyłącznie fotografów z przypadku.

pory istniał wprawdzie zintegrowany program montażowy Windows Movie Maker, ale nikt nie traktował go poważnie, skoro skomponowane za jego pomocą filmy można było oglądać wyłącznie na komputerze. Teraz zadanie to przejmuje DVD Maker, zapisujący prawdziwe filmy DVD.

W sposób typowy dla produktów Microsoftu, DVD Maker jest łatwy w obsłudze. Prawie wszystko robi automatycznie, ale możliwości modyfikowania ustawień są niemal żadne. Można tylko załadować materiał filmowy, wybrać styl, kliknąć Wykonaj i poczekać, aż będzie gotowe. Całe szczęście, że przynajmniej niektóre z animowanych stylów wyglądają na tyle elegancko, że ogląda się je z przyjemnością. Dość irytujące jest jednak to, że nawet gotowy materiał filmowy zgodny z DVD jest kodowany ponownie. Gdy chcemy obejrzeć na podglądzie, jak będzie wyglądał gotowy film, możemy spokojnie pójść na kawę, a gdy wrócimy, DVD Maker na pewno będzie kończył pracę.

# **Nagrywarka: zapisywanie płyt**

Podobnie jak w Windows XP, płytki można wypalać bezpośrednio – albo poprzez menu Autostartu, albo w Explorerze. Vista zapisuje teraz również płytki DVD z danymi, ale nie to jest najważniejsze. Znacznie bardziej interesująca jest możliwość stopniowego zapisywania krążków. Jeśli sformatujemy płytę RW w systemie UDF, będziemy mogli od tej pory używać jej tak samo jak dysku twardego, czyli kopiować, przesuwać i ponownie kasować z niej dane bez ograniczeń. Sama metoda nie jest wprawdzie nowa, ale zaimplementowanie jej bezpośrednio w systemie dobrze wpływa na szybkość i stabilność modułu, a dodatkowo zapewnia kompatybilność tak zapisywanych płyt. Moduły nagrywania pakietowego pochodzące od różnych zewnętrznych producentów nie są bowiem wzajemnie kompatybilne; jeśli na przykład używamy Nero, lepiej nie próbować nagrywania pakietowego z użyciem WinOnCD. Dla Visty natomiast problem taki nie istnieje.

# **Fotogaleria: animowane pokazy**

W fotogalerii najciekawsze są animowane prezentacje zdjęć typu slide show, tym bardziej że można je upiększyć którymś z dostarczonych przez producenta tematów. Narzędzie to praktycznie wcale nie nadaje się do edycji fotografii: filtry korekcyjne ograniczają się do najbardziej podstawowych, jak całkowicie automatyczna korekcja tonalna i usuwanie efektu czerwonych oczu. Za to indeksowanie dużych kolekcji obrazów idzie błyskawicznie, co nie powinno zresztą dziwić, skoro narzędzie, które to robi, jest częścią systemu operacyjnego. Scout z pakietu Nero potrzebowałby na tę samą pracę kilkakrotnie więcej czasu. Jeśli pokazy zdjęć chcemy zapisać na płycie DVD, ponownie skorzystamy z DVD Makera.

# **VC-1: konwersja do HD**

Nowy kodek wideo VC-1 oferuje lepszą kompresję i jakość obrazu niż WMV9, a nawet DivX. Należy on do najwyższych osiągnięć w technologii kodowania i jest porównywalny z następcą MPEG-4, H.264. Jako część standardu HD-DVD i Blu-ray, VC1 może być stosowany w odtwarzaczach HD.

Aktualizacja kodeków na wersję beta VC-1 odbywa się podczas instalacji Media Playera 11. W ten sposób nie uzyskamy jednak od razu dostępu do ustawień VC-1 ani możliwości konwertowania filmów według własnego uznania. Powodem tego jest Windows Media Studio Edition, zapowiadany przez Microsoft zaawansowany program, który pojawi się w systemie oprócz przestarzałego narzędzia do kodowania. Nowy software powinien przede wszystkim odpowiedzieć na zapotrzebowanie osób, które konwersją filmów zajmują się zawodowo. Zawiera on bowiem zaawansowane funkcje, jak na przykład ponowne kodowanie sekwencji filmowych i liczne filtry do optymalizacji obrazu. Niestety, w obecnej wersji beta kodek VC-1 nie został jeszcze w pełni implementowany.

Jeśli ktoś chciałby wypróbować VC-1 już teraz, musi zaufać nieoficjalnym wersjom "do samodzielnego montażu" (**nic.dnsalias.com**) i forom dyskusyjnym (**www.doom9.org**). Inżynierowie Microsoftu udostępnili tam skrypt VBS, dzięki któremu zainteresowani użytkownicy mogą kodować filmy, wpisując polecenia na linii komend.

## **DirectX 10: lepsza gra**

Kolejna wersja bibliotek multimedialnych zwiastuje nową erę w dziedzinie rozwoju gier komputerowych. Ma się ona ukazać na początku roku 2007 równolegle z Vistą, usuwając istotne ograniczenia, jakie DirectX 9 nakłada na programistów tworzących gry. Z tego właśnie powodu DirectX 10 nie będzie kompatybilne ze swymi poprzednikami. DirectX 9 i 10 mogą w Viście – i tylko w Viście! – być używane równolegle. Przedstawiciele Microsoftu oświadczyli, że nie będzie DirectX 10 dla Windows XP. W rezultacie być może w przyszłym roku zaczną powstawać nowe gry, które pod względem grafiki mocno wyprzedzą dzisiejszą produkcję, ale będą działały wyłącznie pod najnowszym systemem operacyjnym. Napisany całkowicie od podstaw moduł Direct3D umożliwia większą elastyczność przy renderowaniu i usuwa problem wąskiego gardła pomiędzy procesorem a kartą graficzną. Wykorzystujące go gry będą więc mogły wyglądać jeszcze bardziej realistycznie.